## SAP ABAP table VIAJRECRLRAVAR KEY {Adjustment Record RLRAVAR: Key Fields}

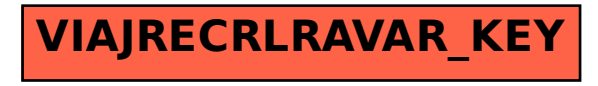